VisualAge® C++ Professional for  $\text{AIX}^{\circledast}$ 

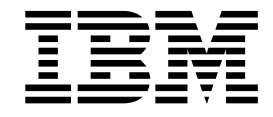

# IBM® Open Class™: File Systems

*Version 5.0*

#### **Note!**

Before using this information and the product it supports, be sure to read the general information under ["Notices" on page v.](#page-4-0)

#### **Edition Notice**

This edition applies to Version 5.0 of IBM VisualAge C++ and to all subsequent releases and modifications until otherwise indicated in new editions. Make sure you are using the correct edition for the level of the product.

**© Copyright International Business Machines Corporation 1998, 2000. All rights reserved.**

US Government Users Restricted Rights – Use, duplication or disclosure restricted by GSA ADP Schedule Contract with IBM Corp.

# **Contents**

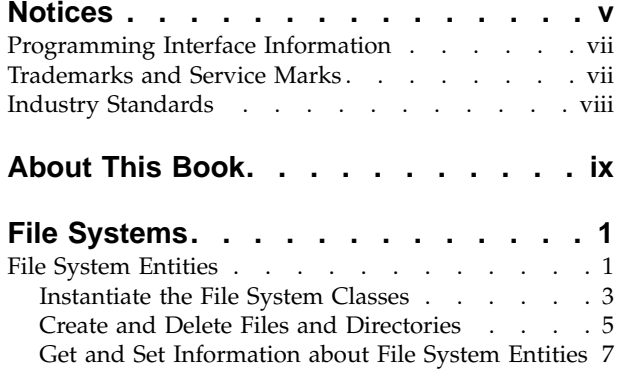

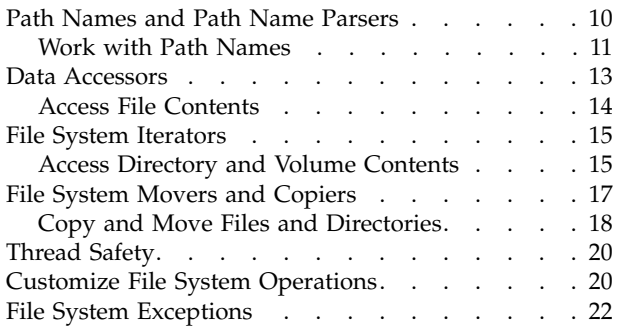

# <span id="page-4-0"></span>**Notices**

Note to U.S. Government Users Restricted Rights -- use, duplication or disclosure restricted by GSA ADP Schedule Contract with IBM Corp.

This information was developed for products and services offered in the U.S.A. IBM may not offer the products, services, or features discussed in this document in other countries. Consult your local IBM representative for information on the products and services currently available in your area. Any reference to an IBM product, program, or service is not intended to state or imply that only that IBM product, program, or service may be used. Any functionally equivalent product, program, or service that does not infringe any IBM intellectual property right may be used instead. However, it is the user's responsibility to evaluate and verify the operation of any non-IBM product, program, or service.

IBM may have patents or pending patent applications covering subject matter described in this document. The furnishing of this document does not give you any license to these patents. You can send license inquiries, in writing, to:

IBM Director of Licensing IBM Corporation North Castle Drive Armonk, NY 10504-1785 U.S.A.

For license inquiries regarding double-byte (DBCS) information, contact the IBM Intellectual Property Department in your country or send inquiries, in writing, to:

IBM World Trade Asia Corporation Licensing 2-31 Roppongi 3-chome, Minato-ku Tokyo 106, Japan

The following paragraph does not apply to the United Kingdom or any other country where such provisions are inconsistent with local law: INTERNATIONAL BUSINESS MACHINES CORPORATION PROVIDES THIS PUBLICATION ″AS IS″ WITHOUT WARRANTY OF ANY KIND, EITHER EXPRESS OR IMPLIED, INCLUDING, BUT NOT LIMITED TO, THE IMPLIED WARRANTIES OF NON-INFRINGEMENT, MERCHANTABILITY OR FITNESS FOR A PARTICULAR PURPOSE. Some states do not allow disclaimer of express or implied warranties in certain transactions, therefore, this statement may not apply to you.

This information could include technical inaccuracies or typographical errors. Changes are periodically made to the information herein; these changes will be incorporated in new editions of the publication. IBM may make improvements and/or changes in the product(s) and/or the program(s) described in this publication at any time without notice.

Any references in this information to non-IBM Web sites are provided for convenience only and do not in any manner serve as an endorsement of those Web sites. The materials at those Web sites are not part of the materials for this IBM product and use of those Web sites is at your own risk.

IBM may use or distribute any of the information you supply in any way it believes appropriate without incurring any obligation to you.

Licensees of this program who wish to have information about it for the purpose of enabling: (i) the exchange of information between independently created programs and other programs (including this one) and (ii) the mutual use of the information which has been exchanged, should contact:

Lab Director IBM Canada Ltd. 1150 Eglinton Avenue East Toronto, Ontario M3C 1H7 Canada

Such information may be available, subject to appropriate terms and conditions, including in some cases, payment of a fee.

The licensed program described in this document and all licensed material available for it are provided by IBM under terms of the IBM Customer Agreement, IBM International Program License Agreement or any equivalent agreement between us.

Information concerning non-IBM products was obtained from the suppliers of those products, their published announcements or other publicly available sources. IBM has not tested those products and cannot confirm the accuracy of performance, compatibility or any other claims related to non-IBM products. Questions on the capabilities of non-IBM products should be addressed to the suppliers of those products.

This information contains examples of data and reports used in daily business operations. To illustrate them as completely as possible, the examples include the names of individuals, companies, brands, and products. All of these names are fictitious and any similarity to the names and addresses used by an actual business enterprise is entirely coincidental.

#### COPYRIGHT LICENSE:

This information contains sample application programs in source language, which illustrates programming techniques on various operating platforms. You may copy, modify, and distribute these sample programs in any form without payment to IBM, for the purposes of developing, using, marketing or distributing application programs conforming to the application programming interface for the operating platform for which the sample programs are written. These examples have not been thoroughly tested under all conditions. IBM, therefore, cannot guarantee or imply reliability, serviceability, or function of these programs. You may copy, modify, and distribute these sample programs in any form without payment to IBM for the purposes of developing, using, marketing, or distributing application programs conforming to IBM's application programming interfaces.

Each copy or any portion of these sample programs or any derivative work, must include a copyright notice as follows:

® (your company name) (year). Portions of this code are derived from IBM Corp. Sample Programs. ® Copyright IBM Corp. 1998, 2000. All rights reserved.

# <span id="page-6-0"></span>**Programming Interface Information**

Programming interface information is intended to help you create application software using this program.

General-use programming interface allow the customer to write application software that obtain the services of this program's tools.

However, this information may also contain diagnosis, modification, and tuning information. Diagnosis, modification, and tuning information is provided to help you debug your application software.

**Warning:** Do not use this diagnosis, modification, and tuning information as a programming interface because it is subject to change.

# **Trademarks and Service Marks**

The following terms are trademarks of the International Business Machines Corporation in the United States, or other countries, or both:

AIX AS/400 DB2 **CICS**  $C$  Set  $++$ IBM Network Station Object Connection OS/2 OS/390 OS/400 Open Class Operating System/2 Operating System/400 PowerPC 403 PowerPC 601 PowerPC 603 PowerPC 604 Presentation Manager RS/6000 S/390 SAA Systems Application Architechture TeamConnection VisualAge WebSphere Workplace Shell

Lotus, Lotus Notes, and Domino are trademarks or registered trademarks of the Lotus Development Corporation in the United States, or other countries, or both.

Tivoli Management Environment, TME 10, and Tivoli Module Designer are trademarks of Tivoli Systems Inc. in the United States, or other countries, or both.

Encina and DCE Encina Lightweight Client are trademarks of Transarc Corporation in the United States, or other countries, or both.

<span id="page-7-0"></span>Microsoft, Win32, Windows, Windows NT, and the Windows logo are trademarks or registered trademarks of Microsoft Corporation in the United States, or other countries, or both.

Java and all Java-based trademarks and logos are trademarks or registered trademarks of Sun Microsystems, Inc. in the U.S. and other countries.

UNIX is a registered trademark in the U.S. and other countries licensed exclusively through X/Open Company Limited.

ActionMedia, LANDesk, MMX, Pentium and ProShare are trademarks or registered trademarks of Intel Corporation in the United States, or other countries, or both.

C-bus is a registered trademark of Corollary, Inc.

PC Direct is a registered tradmark of Ziff Communicatoins Company and is used by IBM Corporation under license

Other company, product, and service names, which may be denoted by a double asterisk(\*\*), may be trademarks or service marks of others.

# **Industry Standards**

VisualAge C++ Professional for AIX, Version 5.0 supports the following standards:

- The C language is consistent with the International Standard C (ANSI/ISO-IEC 9899–1990 [1992]). This standard has officially replaced American National standard for Information Systems-Programming Language C (X3.159–1989) and is technically equivalent to the ANSI C standard. VisualAge C++ supports the changes adopted into the C Standard by ISO/IEC 9899:1990/Amendment 1:1994.
- The IBM Systems Application Architecture (SAA) C Level 2 language definition.
- The C++ language is consistent with the International Standard for Information Systems-Programming Language C++ (ISO/IEC 14882:1998).
- v The ISO/IEC 9945–1:1990/IEEE POSIX 1003.-1990 standard.
- The X/Open Common Applications Environment Specifications, System Interfaces and Headers, Issue 4.

# <span id="page-8-0"></span>**About This Book**

The information in this PDF document is also available in the online help.

To find this information, or any topics listed in this document as Related Concepts, Related Tasks, or Related References, simply type the topic title into the search bar in the top frame of your browser in the online help.

For some topics, the suggested references may already be contained in this document. In such cases, there is a cross-reference to the page on which the related topic appears.

# <span id="page-10-0"></span>**File Systems**

The IBM Open Class File System Framework gives you access to all file system objects such as volumes, directories, files, file contents and operations. Its interface provides classes that represent physical file system objects and allows you to manipulate those objects.

Some typical tasks you can perform using the File System Framework are:

- v Creating, moving, copying, deleting, locating, and otherwise manipulating file system objects
- Manipulating and parsing path names in a portable manner
- v Accessing the attributes of files, directories, and volumes
- Accessing the contents of volume, directory, and file objects
- Iterating through directories and volumes

File System Framework functions are organized into six broad categories of classes:

- File System Entities
- Path Names and Path Name Parsers
- Data Accessors
- File System Iterators
- File System Movers and Copiers
- File System Exceptions

#### **RELATED CONCEPTS**

"File System Entities" ["Path Names and Path Name Parsers"](#page-19-0) on page 10 ["Data Accessors"](#page-22-0) on page 13 ["File System Iterators"](#page-24-0) on page 15 ["File System Movers and Copiers"](#page-26-0) on page 17 ["Thread Safety"](#page-29-0) on page 20 ["File System Exceptions"](#page-31-0) on page 22

#### **RELATED TASKS**

["Instantiate the File System Classes"](#page-12-0) on page 3 ["Create and Delete Files and Directories"](#page-14-0) on page 5 ["Access File Contents"](#page-23-0) on page 14 ["Access Directory and Volume Contents"](#page-24-0) on page 15 ["Copy and Move Files and Directories"](#page-27-0) on page 18 ["Customize File System Operations"](#page-29-0) on page 20 ["Get and Set Information about File System Entities"](#page-16-0) on page 7 ["Work with Path Names"](#page-20-0) on page 11

# **File System Entities**

#### **Overview of File System Entities**

The File System Framework enables you to use surrogate instances called file system entities to access physical objects that reside on hardware or virtual devices. These surrogate objects are instances of IFileSystemEntity and its subclasses: IFile, IDirectory and IVolume.

- IFileSystemEntity is the base class for all file system entities.
- IFile provides a surrogate object for a file.
- IDirectory provides a surrogate object for a file system directory.
- IVolume provides a surrogate object for a file system volume.

The following figure shows the relationship of surrogate instances to physical objects:

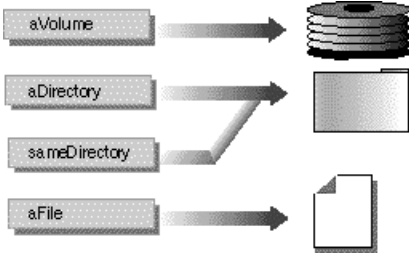

Multiple surrogate objects can refer to the same physical object.

The IFileSystemEntity class defines the common protocol for file system entities. IFile, IDirectory and IVolume derive from IFileSystemEntity and implement protocols specific to each kind of entity.

#### **Files**

An IFile instance is a surrogate entity that maps to a physical file. You locate and create IFile instances using the IFile constructors and IDirectory's lookUp and createFile methods. You can also delete the physical file entity by using a deleteSelf method.

#### **Directories**

An IDirectory instance is a surrogate entity that maps to a physical directory. With it, you can look up an entity within a directory, create a new directory, create a new file, delete the contents of a directory, and delete the directory itself.

#### **Volumes**

IVolume derives from IDirectory because it represents the root directory of a volume. You can treat an IVolume instance much as you would treat an IDirectory instance. IVolume also has several methods you can use to access attributes that are specific to volumes.

#### **Attributes**

Types of attributes for a file system object include:

- Name
- Creation date and time
- Modification date and time

In addition, IFile has a size attribute which you access using the size and setSize functions.

IFileSystemEntity implements functions for accessing the attributes that are common to all file system objects. IDirectory, IVolume, and IFile also implement accessors for attributes that are specific to their corresponding physical file system objects. For example, IFile instances manage end-of-file information stored as an

<span id="page-12-0"></span>attribute. They also manage storage of the file name, creation date, modification date, file size, and entity type (which in this case is always file).

#### **RELATED CONCEPTS**

["File Systems"](#page-10-0) on page 1

#### **RELATED TASKS**

"Instantiate the File System Classes"

["Create and Delete Files and Directories"](#page-14-0) on page 5

["Access File Contents"](#page-23-0) on page 14

["Access Directory and Volume Contents"](#page-24-0) on page 15

["Copy and Move Files and Directories"](#page-27-0) on page 18

["Get and Set Information about File System Entities"](#page-16-0) on page 7

["Work with Path Names"](#page-20-0) on page 11

# **Instantiate the File System Classes**

#### **Instantiate a File System Entity from a Host-Specific Path Name**

If you know the host system's path name for the object, you can use an entity constructor that takes the path name as an argument. For example, the following code constructs an IFile for the file for which the host-specific path name is specified by argv[1]:

IFile myFile(IHostPathName(argv[1]));

If your path name is in the format for a different operating system, you can specify an object to use to parse the path:

```
IFile myFile(argv[1], IFile::kMustExist,
    IUnixPathNameParser());
```
The code in the above example will fail if there is no file at the location specified by argv[1].

The following code will create a directory named xyz in the subdirectory named sub:

```
IDirectory newDir = dir.createDirectory("sub/xyz",
    IUnixPathNameParser());
```
If sub does not exist, createDirectory will automatically create it. If you do not specify a parser to use for a host-specific path that is not in the current host's format, one of the following will occur when the path is used:

- v If the path is illegal for the current host's format, you will get an IInvalidName exception.
- v If the path happens to be legal in the host's format, it might be interpreted differently than you expect. For example, if you create a file using the path "foo\bar" on a UNIX<sup>®</sup> system, the constructor may create one directory called "foo\bar" since the backslash (\) is a valid character in a UNIX file or directory name.

#### **Instantiate a File System Entity from a Portable Path Name**

If you already have an IPathName object, you can use it to construct an entity instance that represents the physical object at the location specified by the path. You simply use IPathName in the entity instance's constructor:

IPathName aFullPath = ....; IFile myFile(aFullPath);

If you have an IDirectory instance for the directory in which you wish to create an entity, you can also use the IDirectory methods createFile and createDirectory.

```
To create a file named "abc", you do this:
IDirectory aDirectory = ....;
IFile newFile = aDirectory.createFile("abc");
```
The following code shows how to specify a subdirectory relative to the current directory. In this case the subdirectory is named "subdirectory":

```
// use path name relative to current directory
IFile myFile(IPathName("subdirectory"));
```
If you have a partial path name relative to a known directory, you can use IDirectory::lookUp:

```
IPathName aPartialPath = ....;
IFile myFile = aDirectory.lookUp(aPartialPath);
```
#### **Instantiate a File System Entity from Another Instance of the Same Entity Class** You can make a copy of a file system entity by using the entity class' copy constructor. In each of the following examples, both originalEntity and duplicateEntity will point to the same physical object on disk:

```
IFile originalEntity(pathName);
IFile duplicateEntity(originalEntity);
IDirectory originalEntity(pathName);
IDirectory duplicateEntity(originalEntity);
IVolume originalEntity(hostPathName);
IVolume duplicateEntity(originalEntity);
```

```
IFileSystemEntity originalEntity(pathName);
IFileSystemEntity duplicateEntity(originalEntity);
```
**Use an Instance of IFileSystemEntity to Represent a File, Directory or Volume** Instantiate and use subclasses of IFileSystemEntity, such as IFile, when you need to manipulate a specific type of file system object. If you only need to represent file system entities generically and the functions provided by IFileSystemEntity are sufficient, you can use an instance of IFileSystemEntity to represent a file, directory or volume:

```
IFileSystemEntity fileEntity(filePathName);
IFileSystemEntity directoryEntity(dirPathName);
IFileSystemEntity volumeEntity(volHostPathName);
```
If you try to manipulate an IFileSystemEntity instance in a way that is inconsistent with the type of physical object which the entity represents, you will get an exception. For example:

IFileSystemEntity myEntity = IFile(filename);

... IDirectory myDirectory = myEntity; // WRONG: myEntity // is not a directory! // An exception of type // IEntityTypeMismatch is thrown.

#### **RELATED CONCEPTS**

["File Systems"](#page-10-0) on page 1 ["File System Entities"](#page-10-0) on page 1 ["Path Names and Path Name Parsers"](#page-19-0) on page 10 ["File System Exceptions"](#page-31-0) on page 22

#### <span id="page-14-0"></span>**RELATED TASKS**

"Create and Delete Files and Directories"

["Access File Contents"](#page-23-0) on page 14

["Access Directory and Volume Contents"](#page-24-0) on page 15

["Copy and Move Files and Directories"](#page-27-0) on page 18

["Customize File System Operations"](#page-29-0) on page 20

["Get and Set Information about File System Entities"](#page-16-0) on page 7

["Work with Path Names"](#page-20-0) on page 11

# **Create and Delete Files and Directories**

IFile and IDirectory inherit creation options from IFileSystemEntity. You can use these options to specify creation behavior when instantiating an IFile or IDirectory object.

To automatically create a file or directory if it does not already exist, use the kCreateIfNeeded option:

IFile myFile(pathName, IFile::kCreateIfNeeded); IDirectory myDir(pathName, IDirectory::kCreateIfNeeded);

To create a new file or directory only where one does not already exist, use the kCreateOnly option (**Note**: this will throw an IAlreadyExists exception if the file already exists):

```
IFile myNewFile(pathName, IFile::kCreateOnly);
IDirectory myNewDir(pathName, IDirectory::kCreateOnly);
```
To replace an existing file or directory, or create a new one if it does not already exist, use the kReplaceExisting option:

IFile myNewFile(pathName, IFile::kReplaceExisting); IDirectory myNewDir(pathName, IDirectory::kReplaceExisting);

#### **Create a File or Directory and Intermediate Subdirectories**

Except for kMustExist, the entity creation options will also cause any missing intermediate directories to be created. The following code will create the file file.txt if it does not already exist. It will also create the intermediate directories abc and xyz if needed:

```
IFile myFile(IHostPathName("abc/xyz/file.txt"),
    IFile::kCreateIfNeeded, IUnixPathNameParser());
```
The following code will create a directory named xyz in the subdirectory named sub. If sub does not exist, createDirectory will automatically create it too:

```
IDirectory newDir = dir.createDirectory("sub/xyz",
    IDirectory::kCreateOnly, IUnixPathNameParser());
```
#### **Delete a File or Directory**

IFile and IDirectory inherit the deleteSelf member function from IFileSystemEntity.

To delete a physical file, call its deleteSelf member function: IFile fileToKill(pathName); fileToKill.deleteSelf();

To delete a physical directory, call its deleteSelf member function. By default, deleteSelf will only delete the directory if it is entirely empty. If the directory is not empty, deleteSelf will throw the exception IMustBeEmpty.

IDirectory dirToKill(pathName); dirToKill.deleteSelf();

If the directory is not empty and you want to delete it and all of its contents, pass true to deleteSelf, overriding the default value (false) of deleteSelf's deleteChildren parameter.

dirToKill.deleteSelf(true); // Deletes all contents too!

If any of the entities in the directory or any of their children cannot be deleted, deleteSelf deletes as many as it can and then throws the first exception that it encountered.

#### **Delete all Directory Contents**

To recursively delete all the contents of a directory, but not the directory itself, call deleteAllContents. This method attempts to delete each member of the directory recursively.

aDirectory.deleteAllContents();

If any of the entities in the directory or any of their children cannot be deleted, deleteAllContents deletes as many as it can and then throws the first exception that it encountered.

#### **Create Temporary Files and Directories**

To create a directory or a file for storing temporary data, use IDirectory::createTemporary or IFile:createTemporary. These functions will create a new directory or a new file in the system-specific temporary directory. There are two versions of each of these functions: one to specify the name of the temporary entity, the other to generate the name automatically.

```
// create a 1K file with given name
IFile tempFile(IFile::createTemporary(fileName, 1024));
// create a zero-length file with given name
IFile tempFile(IFile::createTemporary(fileName));
// create a zero-length file with unique name
IFile tempFile(IFile::createTemporary());
// create a directory with given name
IDirectory tempDir(IDirectory::createTemporary(dirName));
// create a directory with unique name
IDirectory tempDir(IDirectory::createTemporary());
```
Temporary directories and files created in this way are not automatically deleted when their IDirectory or IFile instance goes out of scope. Nor are temporary files automatically deleted when they are closed. These entities are only "temporary" in the sense that they live in the system's temporary directory and that they are not guaranteed to survive a system reboot. You are still responsible for deleting a temporary IDirectory or IFile when you are finished using it.

You can call the temporary function on a file or directory entity to determine if the entity was constructed using the createTemporary function.

#### **RELATED CONCEPTS**

["File Systems"](#page-10-0) on page 1 ["File System Entities"](#page-10-0) on page 1 ["Path Names and Path Name Parsers"](#page-19-0) on page 10 ["File System Exceptions"](#page-31-0) on page 22

#### **RELATED TASKS**

["Instantiate the File System Classes"](#page-12-0) on page 3 ["Access File Contents"](#page-23-0) on page 14

<span id="page-16-0"></span>["Access Directory and Volume Contents"](#page-24-0) on page 15 ["Copy and Move Files and Directories"](#page-27-0) on page 18 ["Customize File System Operations"](#page-29-0) on page 20 "Get and Set Information about File System Entities" ["Work with Path Names"](#page-20-0) on page 11

# **Get and Set Information about File System Entities**

## **Get a Path Name from a File System Entity**

To get the full path name from an IFileSystemEntity object, call its path function: IPathName pathName = anEntity.path(); // get full path of entity

To get the full host-specific path name for the entity, call the hostPath function. You can pass in an optional path name parser to use in constructing the host-specific path name. For example, if you specifically want a host-specific path name in Windows® format, pass in an instance of IWin32PathNameParser. If you do not explicitly specify a path name parser, you will get the parser that matches the path format of the host operating system.

IHostPathName hostPathName(anEntity.hostPath()); cout << "Path name in host path format is " << hostPathName; IHostPathName winPathName(anEntity.hostPath(IWin32PathNameParser())); cout << "Path name in Windows path format is " << winPathName;

#### **Access the Attributes of Files, Directories and Volumes**

An attribute common to all types of entities is the entity name. To get and set the name of an entity call the name and setName functions:

IFileName entityName = anEntity.name(); // get the name anEntity.setName(IFileName("newname")); // set the name

Note that IFileName is a typedef for IText.

Another attribute common to all types of entities is the time of the most recent modification to the physical entity. You can retrieve the modification timestamp of the physical entity by calling modificationTime:

ITimeStamp modTime = anEntity.modificationTime();

You can also determine if a single file system entity object was created with either the IFile::createTemporary function or IVolume::createTemporary function. This does not check to see whether the physical object resides in any particular system temporary directory; it returns true if the entity instance was specifically created using one of those two static functions.

if (anEntity.temporary()) { // it's a temporary entity }

## **Rename a File System Entity**

To rename an entity, call the setName function: anEntity.setName(newName);

You can also rename an entity by moving it.

#### **Compare File System Entities**

IFileSystemEntity's equality  $(==)$  and inequality operators  $(!=)$  test whether two entity objects point to the same physical object on the disk. Two objects that refer to the same physical object will compare equal, even if they were constructed from different path names:

```
// construct a pathname relative to current dir
IHostPathName name1("data\settings.zzz");
// construct an absolute pathname
IHostPathName name2("/program/data/settings.zzz");
// set the current directory
IDirectory::setCurrent(IDirectory("/program",
    IUnixPathNameParser());
// Compare the file entities
IFile file1(name1, IFile::kMustExist, IWin32PathNameParser());
IFile file2(name2, IFile::kMustExist, IUnixPathNameParser());
if (file1 != file2) {
   // major problem
}
```
#### **Test the Identity of a File System Entity**

You can test whether an entity is an instance of a particular class with the function IFileSystemEntity::isA. Pass an IFileKind representing the desired class, and isA returns true if the entity belongs to that class. Each entity class declares a constant named kKind that represents the class type.

As an example, the following code will print out the names of all of the directories that reside inside myDirectory.

```
for (IDirectoryIterator anEntity(myDirectory); anEntity; anEntity++) {
    if (anEntity.isA(IDirectory::kKind)) {
        cout << anEntity->name() << endl;
    }
}
```
#### **Test the Validity of a File System Entity**

You can call a file system entity's valid function to determine if an entity instance represents a real file system object:

```
if (IFile(IPathName("example")).valid()) {
    cout << "the file exists";
}
```
The valid function returns false after you call deleteSelf or any other function that deletes the physical object or invalidates the entity:

```
IFile aFile(IPathName("example"));
aFile.deleteSelf();
// the following statement will print "invalid"
cout << "'example' is " <<
    (aFile.valid() ? "valid" : "invalid");
```
The valid function also returns false for entity instances created using the default constructor, because they do not refer to any physical object until assigned a good value:

```
IFile someFile;
// The following statement will print "invalid"
// because someFile doesn't refer to a physical object.
cout << "someFile is " <<
   (someFile.valid() ? "valid" : "invalid");
someFile = IFile(IPathName("goodfile"));
// The following statement will print "valid" if the
// file 'goodfile' exists.
cout << "someFile is " <<
    (someFile.valid() ? "valid" : "invalid");
```
However, the valid function will still return true if something else, such as another process, deletes the physical object to which the entity instance points. If your program is running in a multithreaded situation where there is a possibility that

another thread or process has deleted a file, call the connected function to determine if an entity's physical file system object still exists:

```
if (aDirectory.connected()) {
    // directory is still here
}
```
The connected function goes out to the disk or network to verify that the entity still exists. It can be considerably slower that calling the valid function.

#### **Determine the State of a Volume**

IVolume provides several state access functions which you can use to get information about a volume. Use the online, remote and removable functions to find out whether a volume is online or offline, whether it is remote or local, and whether or not it is a removable-media volume:

```
IVolume volume(IHostPathName("C:"),
    IWin32PathNameParser());
IVolume::EState online = volume.online();
IVolume::EState remote = volume.remote();
IVolume::EState removable = volume.removable();
```
These functions return one of three values. IVolume::EState defines three values: kFalse, kTrue and kUnknown. You can use the state value returned by any of the above functions as if the state value was boolean, but the unknown status will be treated as true. This is the more conservative assumption — if you don't know whether a volume is remote, your code will assume that it is.

#### **Determine the Amount of Free Space on a Volume**

Call the freeSpace function to determine the amount of space available on a particular volume:

IFileSize freeSpace = aVolume.freeSpace();

IFileSize is a class that represents a 64-bit signed integer. You can perform all the standard mathematical operations on an IFileSize object, as if it were an integer value.

You can also find out the total storage space for a particular volume by calling the totalSpace function. For example, you could calculate the percentage of total storage space used on a device:

```
IFileSize percentUsed =
    aVolume.freeSpace() / aVolume.totalSpace();
```
## **RELATED CONCEPTS**

["File Systems"](#page-10-0) on page 1 ["File System Entities"](#page-10-0) on page 1 ["Path Names and Path Name Parsers"](#page-19-0) on page 10 ["File System Exceptions"](#page-31-0) on page 22

#### **RELATED TASKS**

["Instantiate the File System Classes"](#page-12-0) on page 3 ["Create and Delete Files and Directories"](#page-14-0) on page 5 ["Access File Contents"](#page-23-0) on page 14 ["Access Directory and Volume Contents"](#page-24-0) on page 15 ["Copy and Move Files and Directories"](#page-27-0) on page 18 ["Customize File System Operations"](#page-29-0) on page 20 ["Work with Path Names"](#page-20-0) on page 11

# <span id="page-19-0"></span>**Path Names and Path Name Parsers**

## **Overview of Path Names and Path Name Parsers**

A path name specifies the physical location of an object on a mounted volume. The File System Framework provides classes which enable you to specify path names in a portable manner, or in a host-specific way. You use path names to:

- Create a file system entity
- Retrieve a file system entity based on a path name
- Get a path name based on the file system entity
- v Store and manipulate path names across platforms in a portable manner

The classes associated with path names and path name parsers are as follows:

- ICompoundName
- IPathName
- ICompoundNameParser
- IUnixPathNameParser
- IWin32PathNameParser

You can obtain a file system entity by providing the path name of the entity you want, and you can get the path name of an entity by providing the file system entity itself. The file system gives you two ways to use path names with file system entities:

- v You can store path names as strings in the format used by a particular operating system.
- You can store and manipulate path names in a portable manner.

#### **Host-Specific Path Names**

Host-specific paths are simple strings that store path names in the format used by a particular operating system. Some examples of host-specific path names are as follows:

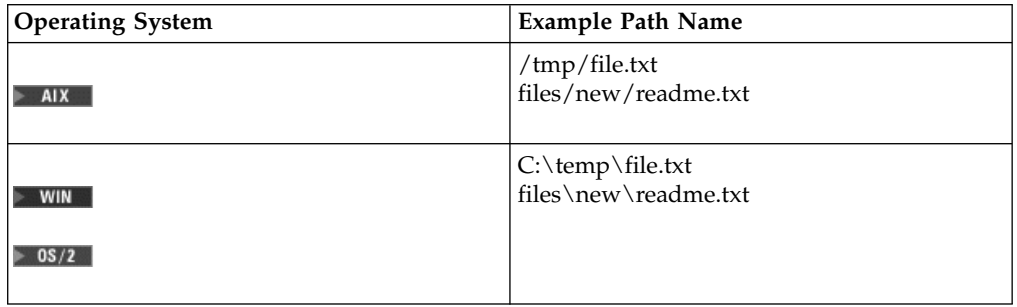

#### **Path Name Parsers**

Host-specific path names are not portable. For example, if you try to use a Windows-style path name on a UNIX system, you will get an exception. The File System Framework provides a way to avoid this problem. All methods that take a host-specific path as a parameter also take an optional ICompoundNameParser parameter, which you can use to specify a parser for the path name. If you do not explicitly specify a parser, you will get the parser that matches the path format of the host operating system:

<span id="page-20-0"></span>The path name parsers provided in this release of Open Class are as follows

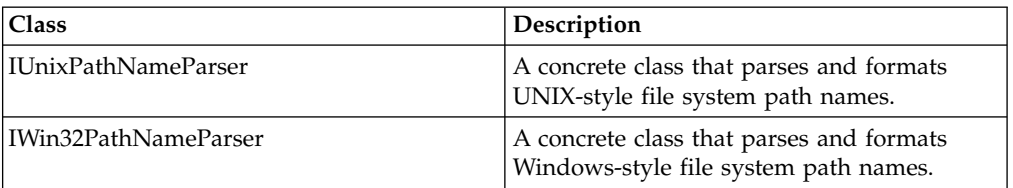

#### **Portable Path Names**

Although host-specific path names are easy to use, you sometimes need to store or manipulate a path name in a portable manner. For example, a text document might need to include the relative path to an embedded graphic file. The class IPathName provides this portable functionality.

IPathName, derived from ICompoundName, represents full or partial paths to file system entities. It allows you to specify file system entities via their absolute or relative path names.

You can also construct an IPathName from a IDirectory instance and a partial path relative to that directory. The partial path can be specified either as an IHostPathName or as another IPathName.

#### **RELATED CONCEPTS**

["File Systems"](#page-10-0) on page 1

#### **RELATED TASKS**

["Instantiate the File System Classes"](#page-12-0) on page 3

"Work with Path Names"

["Create and Delete Files and Directories"](#page-14-0) on page 5

["Access File Contents"](#page-23-0) on page 14

["Access Directory and Volume Contents"](#page-24-0) on page 15

["Copy and Move Files and Directories"](#page-27-0) on page 18

["Get and Set Information about File System Entities"](#page-16-0) on page 7

# **Work with Path Names**

#### **Instantiate Host-Specific Path Names and Path Name Parsers**

Use instances of IHostPathName, together with an appropriate path name parser, to represent file, directory or volume path names in the path name format of a particular operating system. The following example constructs an IHostPathName object from a UNIX path name and then constructs an IDirectory object using that host-specific path name:

IHostPathName unixPath("/usr/local/bin"); IDirectory localBin(unixPath, IUnixPathNameParser());

#### **Instantiate a Portable Path Name from a Host-Specific Path Name**

Although host-specific path names are easy to use, you sometimes need to store or manipulate a path name in a portable manner. The class IPathName, derived from ICompoundName, provides this portable functionality. IPathName represents full or partial paths to file system entities and allows you to specify file system entities via their absolute or relative path names.

You can instantiate IPathName directly from a host-specific path name by specifying an path name parser or by using the system's default parser:

```
// specify a parser
IPathName aPath("abc/xyz", IUnixPathNameParser());
// use the default parser
IPathName aPath("abc/xyz");
```
You can also construct an IPathName from a IDirectory instance and a partial path relative to that directory. The partial path can be specified either as an IHostPathName or as another IPathName:

```
// partial path is IHostPathName
IPathName aPath(aDirectory, "abc/xyz", IUnixPathNameParser());
// partial path is IPathName
IPathName aPathName("abc/xyz", IUnixPathNameParser());
IPathName aPath(aDirectory, aPathName);
```
#### **Append and Retrieve Path Name Components**

To append all the components from one path onto the end of another, use the append function. After this code executes, xyz will contain the path one/two/three/four/five:

```
IPathName xyz("one/two/three", IUnixPathNameParser());
IPathName abc("four/five");
xyz.append(abc);
```
To append a single component to a path name, use the appendComponent function. After this code executes, abc will contain the path one/two/three:

```
IPathName abc(IHostPathName("one/two"),
    IUnixPathNameParser());
abc.appendComponent(IText("three"));
```
To retrieve the individual components of a path name, use the functions componentAt and lastComponent:

```
IPathName abc("one/two/three", IUnixPathNameParser());
// will return "two"
IText compTwo = abc.componentAt(2);
// will return "three"
IText lastComp = abc.lastComponent();
```
Indices start at one, just as in the Collections classes.

#### **RELATED CONCEPTS**

["File Systems"](#page-10-0) on page 1 ["File System Entities"](#page-10-0) on page 1 ["Path Names and Path Name Parsers"](#page-19-0) on page 10 ["File System Exceptions"](#page-31-0) on page 22

#### **RELATED TASKS**

["Instantiate the File System Classes"](#page-12-0) on page 3 ["Create and Delete Files and Directories"](#page-14-0) on page 5 ["Access File Contents"](#page-23-0) on page 14 ["Access Directory and Volume Contents"](#page-24-0) on page 15 ["Copy and Move Files and Directories"](#page-27-0) on page 18 ["Customize File System Operations"](#page-29-0) on page 20 ["Get and Set Information about File System Entities"](#page-16-0) on page 7

# <span id="page-22-0"></span>**Data Accessors**

Data access can be provided through the non-ANSI I/O Stream Library or through the ANSI C++ Stream classes. To use the ANSI C++ Stream classes you must define the \_\_IOC\_ANSI\_STREAM macro. By default, IBM Open Class Streaming classes uses the non-ANSI I/O Stream Library.

IFileIOStream is a stream class that can be constructed from an IFile. It allows iostream-based code to interoperate with the file system API. To perform I/O operations, you use the functions inherited from iostream. Use IFileIOStream when you need compatibility with the standard iostream classes or access to legacy data that is stored in files. You use this class almost exactly the same way you would the standard fstream class, except that the constructor accepts an IFile argument.

IDataStream is the Open Class stream for C++ objects. Use IDataStream to store persistent objects, Open Class documents, and other object-based data.

The constructors for both of the stream classes take two int arguments, modeForMe and modeForOthers, that determine how the file is opened. The first argument specifies the type of access that you want to have to the stream yourself, plus any special behavior that you want when the file is opened. The second argument specifies the access that you want to allow for others who try to open the file when you already have it open.

The int values for both of these arguments are constructed by combining the open\_mode constants from the ios class or the EOpenMode constants from the IFile class. The constants that specify access levels are as follows:

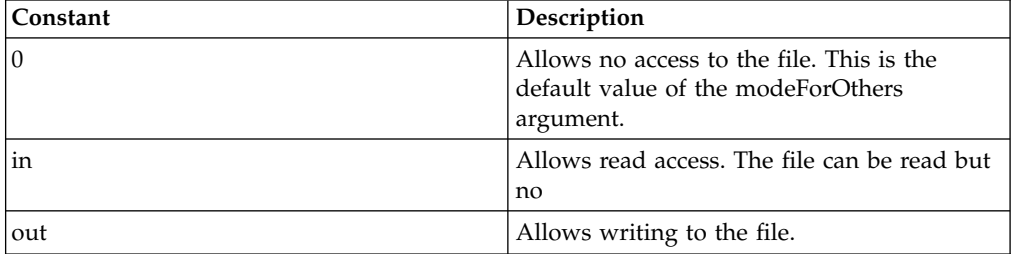

There are a few other open-mode constants that specify special behavior when you open or write to the file. These constants have no effect if they are added into the modeForOthers argument.

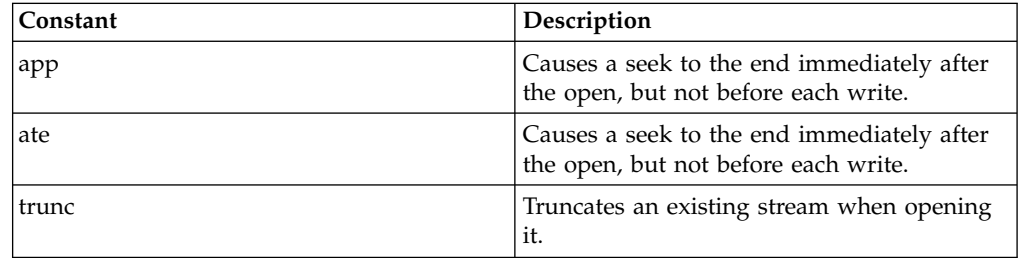

Both IDataStream and IFileIOStream keep track of the end of the file, also called end of stream. As you write out a file stream, the end-of-file marker moves forward. To move the stream marker more efficiently, use IFileIOStream::seek to move the marker forward to the position you want.

<span id="page-23-0"></span>When you move the end-of-file marker forward, the results will depend on the host file system. Because your code might be used on different file systems, you need to code as though you risk running out of file space each time you move the end-of-file marker.

#### **RELATED CONCEPTS**

["File Systems"](#page-10-0) on page 1 IBM Open Class Streaming Classes Data Streams I/O Stream Classes

#### **RELATED TASKS**

Instantiate a Data Stream

# **Access File Contents**

#### **Set Stream Access Permissions**

This example opens an existing file for shared reading and streams in the contents. The second IFile::in in the constructor's argument list allows other processes to open the file for concurrent reading.

```
IFile theFile(pathName);
IDataStream* stream =
    theFile.createStream(IFile::in, IFile::in);
ISomeDataType* fileContents = NULL;
::readObject(fileContents, *stream);
delete stream;
```
#### **Access File Contents Using C++ Streams**

IFileIOStream allows you to access the data within a file and derives from the standard library class iostream, providing interoperability with C++ iostreams.

You can create an IFileIOStream using an IFile instance to specify the file whose contents you want to stream:

```
IFile aFile(pathName, IFile::kCreateIfNeeded);
IFileIOStream aStream(aFile);
aStream << "I'm writing this string to the stream." << endl;
```
You can also use a full or partial path name that specifies the file:

```
IFileIOStream aStream(hostPathName, modeForMe, modeForOthers,
    IUnixPathNameParser());
```
#### **Access File Contents Using Open Class Streams**

IDataStream is the standard Open Class stream for C++ objects. To access a file's contents with an IDataStream object, call the file entity's createStream function. The createStream function returns a pointer to an IDataStream. You are responsible for deleting the pointer when you are finished with the stream:

```
IFile aFile(pathName);
IDataStream* stream = aFile.createStream(IFile::in +
   IFile::out + IFile::trunc);
::writeObject(fileContents);
cout << "streaming out completed." << endl;
delete stream;
```
A file remains open until the stream's close function is called or until the IFileIOStream instance is destroyed. If you allocate one of these instances on the heap, you take responsibility for destroying the instance (and thus closing the file) when you are done.

#### <span id="page-24-0"></span>**RELATED CONCEPTS**

["File System Entities"](#page-10-0) on page 1 ["Path Names and Path Name Parsers"](#page-19-0) on page 10 ["Data Accessors"](#page-22-0) on page 13 ["File System Exceptions"](#page-31-0) on page 22

#### **RELATED TASKS**

["Instantiate the File System Classes"](#page-12-0) on page 3

["Create and Delete Files and Directories"](#page-14-0) on page 5

"Access Directory and Volume Contents"

["Copy and Move Files and Directories"](#page-27-0) on page 18

["Customize File System Operations"](#page-29-0) on page 20

["Get and Set Information about File System Entities"](#page-16-0) on page 7

["Work with Path Names"](#page-20-0) on page 11

# **File System Iterators**

The File System Framework provides three classes that you can use for iterating through directories and volumes:

- IDirectoryIterator iterates over the files and directories contained within a single directory or an entire directory hierarchy.
- IRootDirectoryIterator iterates over all topmost directories on all mounted volumes.
- v IVolumeIterator iterates over all the local disks and network volumes that are currently mounted.

#### $\triangleright$  0S/2

#### $\triangleright$  WIN

IVolumeIterator returns an IVolume for each disk connected to the system and for each connected network drive. Additionally, because each volume is represented as a root directory, IRootDirectoryIterator will return the same entities as IVolumeIterator.

#### $\triangleright$  AIX

There is only one root directory ("/") on UNIX systems.

#### **RELATED CONCEPTS**

["File Systems"](#page-10-0) on page 1

## **RELATED TASKS**

"Access Directory and Volume Contents" ["Work with Path Names"](#page-20-0) on page 11

# **Access Directory and Volume Contents**

#### **Look Up Entities with the IDirectory::lookUp Function**

IDirectory provides the lookup function lookUp. This function will search in the directory for an entity with a specified name. If you pass a simple file name to lookUp, it will look for an entity with that name in the physical directory represented by the IDirectory object:

IFile myFile = aDirectory.lookUp("filename");

If you know the name of an entity and the directory in which it is located, use the method IDirectory::lookUp to find it. For example, to find a directory named abc inside a directory that is specified by the variable aDirectory, use this code: IDirectory myDirectory = aDirectory.lookUp("abc");

If you pass in a partial path, lookUp will look for an entity in the specified subdirectory of the IDirectory. The following code will look for a subdirectory named direct and then for a file inside it named filename.

```
IFile aFile = dir.lookUp("direct/filename",
    IUnixPathNameParser());
```
#### **Look Up Entities with a Directory Iterator**

Another way to find an entity is to search through an entire directory hierarchy or through all of the entities in a particular directory. This type of search is performed with *iterators*.

The following example searches through the directory tree under aDirectory for a file named "filename". Passing true in the second argument to the IDirectoryIterator makes the iteration recursive.

```
IDirectory aDirectory(...);
...
```

```
IFile myFile;
for (IDirectoryIterator anEntity(aDirectory, true);
   anEntity;
   anEntity++)
{
   if (anEntity->isA(IFile::kKind) &&
        anEntity->name() == "filename")
    {
       myFile = *anEntity;break;
    }
}
```
#### **Iterate over the Contents of a Directory**

IDirectoryIterator iterates over the contents of a single directory or an entire directory tree. The bool recursive argument to the constructor determines whether or not the iteration is recursive. Because directories can contain other directories as well as files, the results of iteration are often heterogeneous. The following simple example will print the names of all files in the current directory:

```
for (IDirectoryIterator anEntity(IDirectory::current());
    anEntity;
    anEntity++)
{
    if (anEntity->isA(IFile::kKind)) {
        cout << anEntity->name() << endl;
    }
}
```
#### **Iterate over the Contents of a Volume**

IVolume derives from IDirectory, so you can iterate over all the directories on a particular volume by creating an IDirectoryIterator object to which you pass an IVolume object during construction. Passing true in the second argument to the IDirectoryIterator constructor makes the iteration recursive.

```
IVolume theVolume(IHostPathName("/"),
    IUnixPathNameParser());
for (IDirectoryIterator anEntity(theVolume, true);
    anEntity;
```

```
anEntity++)
{
    processEntity(*anEntity);
}
```
## **Iterate over all Mounted Volumes**

You can iterate over all of the volumes mounted on a system. Instantiate and use an IVolumeIterator:

```
for (IVolumeIterator aVolume; aVolume; aVolume++) {
    processEntity(*aVolume);
}
```
## **Iterate over all Root Directories**

You can also search through all of the topmost, or "parentless" directories, on the system. These directories are called root directories. IRootDirectoryIterator iterates over all root directories on all mounted volumes and returns an IDirectory for the top of each separate directory hierarchy on the system. For example, on a UNIX host there is only one root directory (named "/") for the entire system.

#### $\triangleright$  0S/2

#### $\triangleright$  WIN

On a Windows or an  $OS/2^{\circledast}$  system, there is a one-to-one correspondence between root directories and volumes, so volume iterators and root-directory iterators return the same entities.

The following code will call the external function processEntity for every root directory on the system.

```
for (IRootDirectoryIterator aRoot; aRoot; aRoot++) {
    processEntity(*aRoot);
}
```
#### **RELATED CONCEPTS**

["File Systems"](#page-10-0) on page 1 ["File System Entities"](#page-10-0) on page 1 ["Path Names and Path Name Parsers"](#page-19-0) on page 10 ["File System Iterators"](#page-24-0) on page 15 ["File System Exceptions"](#page-31-0) on page 22

#### **RELATED TASKS**

["Instantiate the File System Classes"](#page-12-0) on page 3 ["Create and Delete Files and Directories"](#page-14-0) on page 5 ["Access File Contents"](#page-23-0) on page 14 ["Copy and Move Files and Directories"](#page-27-0) on page 18 ["Customize File System Operations"](#page-29-0) on page 20 ["Get and Set Information about File System Entities"](#page-16-0) on page 7 ["Work with Path Names"](#page-20-0) on page 11

# **File System Movers and Copiers**

## **IFileSystemEntity's moveTo and copyTo Functions**

The IFileSystemEntity class provides functions that copy or move a file or directory into a specified destination directory:

• The copyTo function copies an entity from its current location to another location

<span id="page-27-0"></span>• The moveTo function moves an entity from its current location to another location

These functions are not meant to be customized.

#### **Mover and Copier Classes**

The File System Framework provides the following classes which you can subclass if you need customized copy or move behavior:

- IFileOperation is an abstract base class for classes that operate recursively over a tree of file system entities. It is the parent of IFileSystemMover and IFileSystemCopier.
- v IFileSystemMover moves files and directories from one IDirectory instance to another, recursively moving all of an entity's children.
- v IFileSystemCopier copies files and directories between IDirectory instances, recursively copying all of an entity's children.

These classes provide the infrastructure for progress indicators, custom failure handling, and resolution of file-naming conflicts. You can instantiate and use IFileSystemMover and IFileSystemCopier directly, or subclass them in order to implement progress reporting, name-conflict resolution and failure handling. You can derive from IFileSystemCopier or IFileSystemMover to handle failures, resolve name conflicts, or report progress. You can also create an entirely new file operation by subclassing from IFileOperation. For example, you could create a subclass of IFileOperation that adds up the total size of all files in a directory tree, or searches through all of the files for a particular piece of data.

#### **RELATED CONCEPTS**

["File Systems"](#page-10-0) on page 1

#### **RELATED TASKS**

"Copy and Move Files and Directories" ["Customize File System Operations"](#page-29-0) on page 20

# **Copy and Move Files and Directories**

#### **Copy a File or Directory Using IFileSystemEntity::copyTo**

IFileSystemEntity provides the copyTo function, inherited by IFile and IDirectory, which you can use to copy an entity from one parent directory to another:

```
IDirectory destinationDir = ...;
aFile.copyTo(destinationDir);
aDirectory.copyTo(destinationDir);
```
You can specify a new name for the copy:

```
aFile.copyTo(destinationDir, newName);
aDirectory.copyTo(destinationDir, IFileName(""));
```
If the new name you provide is empty, the original entity's name is used.

If you are copying a directory tree, you can control the behavior when an error occurs. You have two choices for error handling, as defined by the IFileSystemEntity::EFailureAction enum:

- kStop causes the exception to be thrown immediately. This is the default.
- kContinue attempts to complete the operation on all remaining entities, and then throws the exception encountered.

For example:

aDirectory.copyTo(destinationDir, IFileName(""), IDirectory::kContinue);

Since files do not have children, the kContinue flag has no effect if an error occurs while copying a file.

#### **Move a File or Directory Using IFileSystemEntity::moveTo**

IFileSystemEntity provides the moveTo function, inherited by IFile and IDirectory, which you can use to move an entity from one parent directory to another:

IDirectory destinationDir = ...; aFile.moveTo(destinationDir); aDirectory.moveTo(destinationDir);

If you want to move a physical entity to a different name in the same directory (rename it), you can use the setName function.

You can specify a new name for the directory at the same time you move it: aFile.moveTo(destinationDir, newName); aDirectory.moveTo(destinationDir, IFileName(""));

If the new name you provide is empty, the original entity's name is used.

If you are moving a directory tree, you can control the behavior when an error occurs in the same manner as IFileSystemEntity::copyTo. For example: aDirectory.moveTo(destinationDir, IFileName(""), IDirectory::kContinue);

Since files do not have children, the kContinue flag has no effect if an error occurs while moving a file.

When you call moveTo on an entity instance, the instance will be updated to point to the entity's new physical location on disk. However, any other instances that pointed to the original physical entity will not be updated.

#### **Use the IFileSystemCopier and IFileSystemMover Classes Directly**

You can use the IFileSystemCopier and the IFileSystemMover utility classes to copy and move file system entities. Simply instantiate the appropriate object, specifying whether to stop or keep going when a failure occurs, and then call its move or copy function:

IFileSystemCopier copier(IFileSystemCopier::kContinue); copier.copy(aFile, destinationDir); IFileSystemMover mover(IFileSystemMover::kStop); mover.move(aFile, destinationDir, newName);

```
mover.move(aDir, destinationDir);
```
## **RELATED CONCEPTS**

["File Systems"](#page-10-0) on page 1 ["File System Entities"](#page-10-0) on page 1 ["File System Movers and Copiers"](#page-26-0) on page 1[7"File System Exceptions"](#page-31-0) on page 22 ["File System Movers and Copiers"](#page-26-0) on page 17

#### **RELATED TASKS**

["Instantiate the File System Classes"](#page-12-0) on page 3 ["Create and Delete Files and Directories"](#page-14-0) on page 5 ["Access File Contents"](#page-23-0) on page 14 ["Access Directory and Volume Contents"](#page-24-0) on page 15 "Customize File System Operations" ["Get and Set Information about File System Entities"](#page-16-0) on page 7 ["Work with Path Names"](#page-20-0) on page 11

# <span id="page-29-0"></span>**Thread Safety**

A surrogate instance (a file system entity) is only a handle to a physical entity. Multiple file system entities can point to a single physical entity.

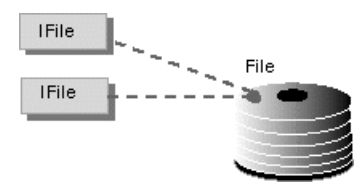

The classes that comprise the File System interface are not multithread-safe. You cannot share individual file system entity instances. Even though the entity instances themselves are not thread-safe, however, the underlying physical objects they represent usually are. You can make copies of an instance and simultaneously use the original and each copy in a different thread.

Copies of file system instances are very inexpensive to construct, and the File System interface is designed to ensure that the implementation of copy semantics is efficient.

Note that if the files themselves are not thread-safe—for example, if there are two unsynchronized threads writing to a file at once—making copies of the entity instances will not help.

#### **RELATED CONCEPTS**

["File Systems"](#page-10-0) on page 1 Open Class Threading Model

#### **RELATED TASKS**

["Instantiate the File System Classes"](#page-12-0) on page 3 ["Access File Contents"](#page-23-0) on page 14

# **Customize File System Operations**

#### **Support Progress Indicators**

You will typically customize move or copy operations rather than create your own file operation. See Create Your Own File Operation below for information about subclassing IFileOperation to create an entirely new file system operation.

You can support progress indicators by subclassing the appropriate file system operation class and overriding reportProgress. Return true if the operation should continue or false if it should terminate. In the following example, the file system copier IMyCopier prints a message to cout each time reportProgress is called. The definitions of trivial functions such as constructors and destructors have been omitted.

```
class IMyCopier : public IFileSystemCopier {
public:
    IMyCopier(EFailureAction action,
```

```
unsigned int tellMeTimes);
protected:
    virtual bool reportProgress(double fractionDone,
                 const IFileSystemEntity& currentEntity);
};
bool
IMyCopier::reportProgress(
    double fractionDone,
    const IFileSystemEntity& currentEntity)
{
    cout << fractionDone << "% complete\n";
    return !terminatedByUser();
}
```
The tellMeTimes parameter to the IMyCopier constructor is passed to the base class IFileSystemCopier. This parameter specifies the number of times that reportProgress should be called during the operation. For example, if you want to display a "% copied" indicator, pass 100 in this parameter. If you have a progress indicator that is 210 pixels wide, pass 210 in this parameter.

#### **Resolve File Name Conflicts**

You can implement file name-conflict resolution during move or copy operations by subclassing a file operation class, such as IFileSystemCopier or IFileSystemMover, and overriding renameNeeded. The following example is a custom IFileSystemMover subclass, IMyMover, that calls the external function GetNewName to prompt the user for a new file name. It then returns true to indicate that a new name was entered and the file operation should continue, or false to indicate that a new name was not entered and the operation must stop. The definitions of trivial functions such as constructors and destructors have been omitted.

```
class IMyMover : public IFileSystemMover {
public:
    IMyMover(EFailureAction action = kContinue,
        unsigned int tellMeTimes = 0);
protected:
    virtual bool renameNeeded(IFileName& modifyThisName,
                 const IFileSystemEntity& currentEntity);
};
bool
IMyMover::renameNeeded(
    IFileName& modifyThisName,
    const IFileSystemEntity& currentEntity)
{
    bool gotNewName = GetNewName(currentEntity.name(),
        modifyThisName);
    return gotNewName;
}
```
#### **Handle Exceptions and Other Failures**

Any exceptions other than name-conflict errors are passed back to the file operation object for handling. The default implementation rethrows the exception. You can subclass a file operation class and override handleFailure to handle any exceptions that occur during the execution of your file operation:

```
class IMyCopier : public IFileSystemCopier {
public:
   IMyCopier(EFailureAction action = kStop,
         unsigned int tellMeTimes = 0);
protected:
   virtual bool handleFailure(IException& reason,
                    const IFileSystemEntity& currentEntity);
};
bool
```

```
IMyCopier::handleFailure(
    IException& reason,
   const IFileSystemEntity& currentEntity)
{
   // display an alert window
   return errorHandledSuccessfully;
}
```
## **Create Your Own File System Operation**

You will not normally need to create an entirely new type of file system operation, but it is easy to do. Subclass IFileOperation and override the pure virtual function doOneEntity:

```
class IMyOperation : public IFileOperation {
public:
    IMyOperation(EFailureAction action,
        unsigned int tellMeTimes);
protected:
   virtual IFileSystemEntity
        doOneEntity(const IFileSystemEntity& entity,
            IDirectory& target,
            const IFileName& newName);
 };
IFileSystemEntity
IMyOperation::doOneEntity(
    const IFileSystemEntity& entity,
    IDirectory& target,
    const IFileName& newName)
{
    // perform operation here and return appropriate
    // IFileSystemEntity
}
```
## **RELATED CONCEPTS**

["File Systems"](#page-10-0) on page 1 ["File System Entities"](#page-10-0) on page 1 ["File System Movers and Copiers"](#page-26-0) on page 17 "File System Exceptions"

#### **RELATED TASKS**

["Instantiate the File System Classes"](#page-12-0) on page 3 ["Create and Delete Files and Directories"](#page-14-0) on page 5 ["Access File Contents"](#page-23-0) on page 14 ["Access Directory and Volume Contents"](#page-24-0) on page 15 ["Copy and Move Files and Directories"](#page-27-0) on page 18 ["Get and Set Information about File System Entities"](#page-16-0) on page 7 ["Work with Path Names"](#page-20-0) on page 11

# **File System Exceptions**

All file system exceptions derive directly or indirectly from IException. All of the standard IException behavior will work with these classes:

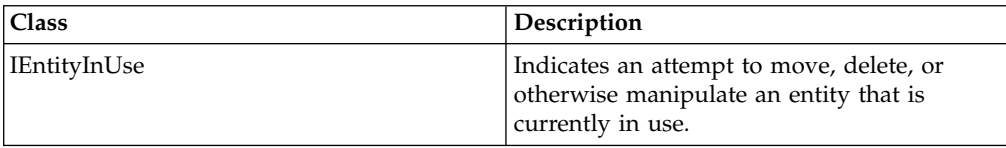

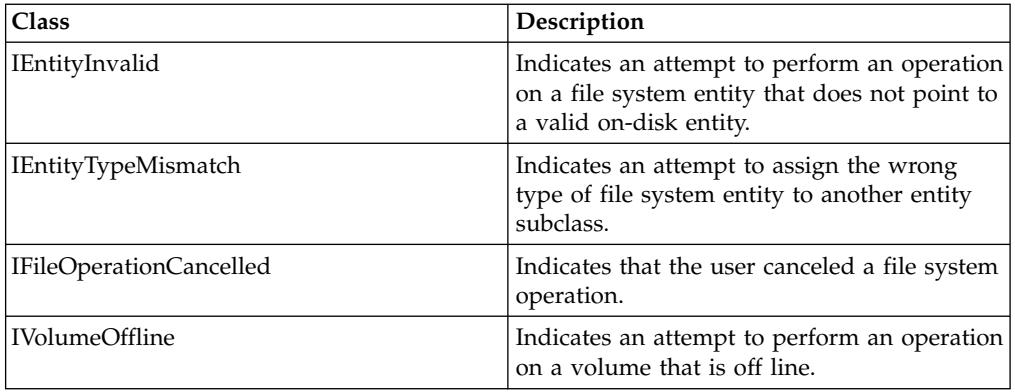

## **RELATED CONCEPTS**

["File Systems"](#page-10-0) on page 1 Exceptions in the IBM Open Class

## **RELATED TASKS**

["Instantiate the File System Classes"](#page-12-0) on page 3

["Create and Delete Files and Directories"](#page-14-0) on page [5"Access File Contents"](#page-23-0) on [page 14](#page-23-0)

["Access Directory and Volume Contents"](#page-24-0) on page 15

["Copy and Move Files and Directories"](#page-27-0) on page 18